## **PC-Link Datenprotokoll**

Schnittstellenparameter: **2400** Baud, **N**o Parity, **8** Datenbits, **1** Stopbit

Handshake-Leitungen: RTS und DTR auf Plus-Spannung schalten (TRUE bei VB6)

Die Anzeigegeräte senden im Abstand von 30 bis 60 sec. jeweils ein Telegramm. Es wird folgender Datensatz seriell ausgegeben/übertragen:

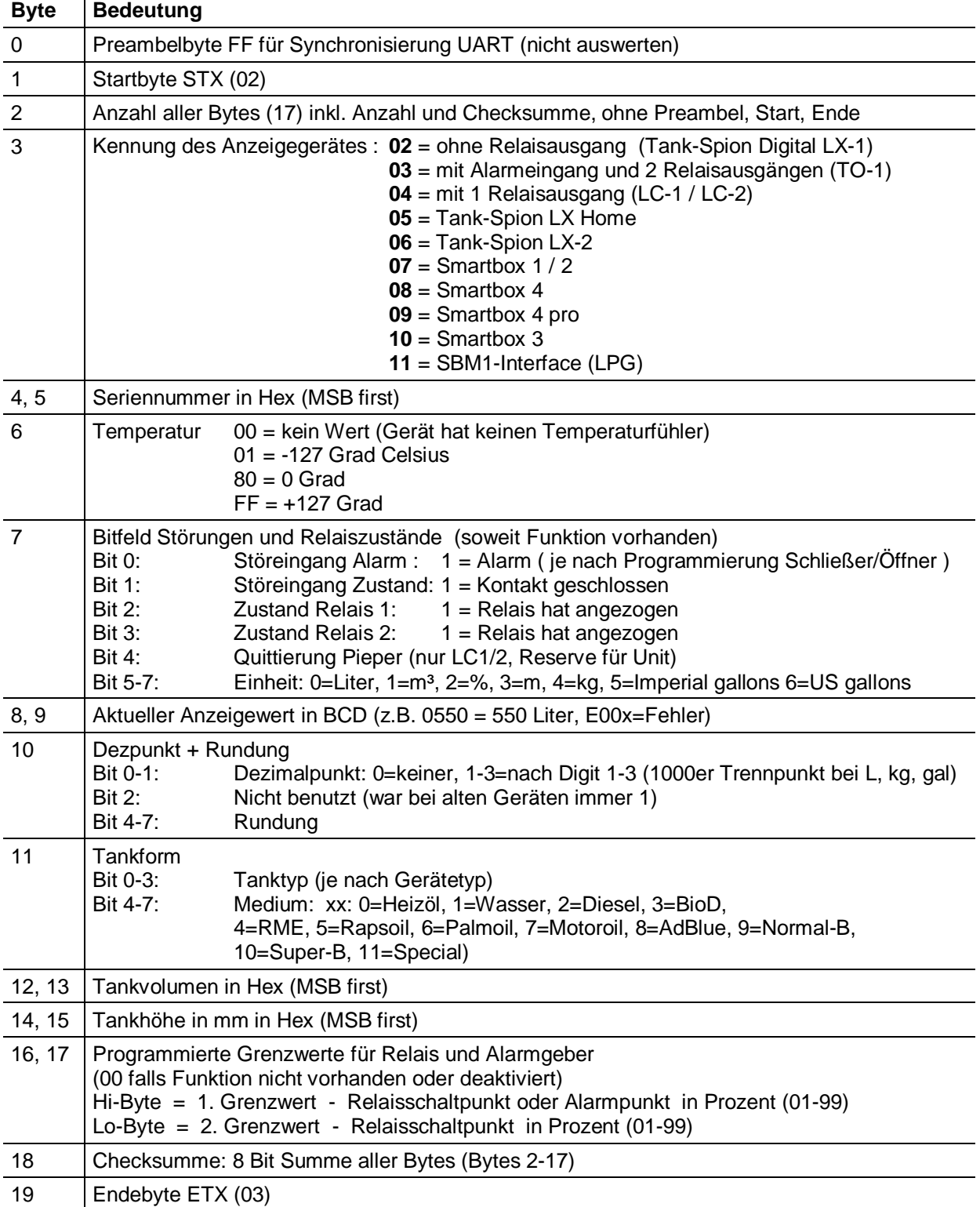